# МИНИСТЕРСТВО НАУКИ И ВЫСШЕГО ОБРАЗОВАНИЯ РОССИЙСКОЙ ФЕДЕРАЦИИ

# ФЕДЕРАЛЬНОЕ ГОСУДАРСТВЕННОЕ БЮДЖЕТНОЕ ОБРАЗОВАТЕЛЬНОЕ УЧРЕЖДЕНИЕ ВЫСШЕГО ОБРАЗОВАНИЯ «РЯЗАНСКИЙ ГОСУДАРСТВЕННЫЙ РАДИОТЕХНИЧЕСКИЙ УНИВЕРСИТЕТ ИМЕНИ В.Ф. УТКИНА»

Кафедра «Электронные вычислительные машины»

«СОГЛАСОВАНО»

Лекан факультета ВТ Д.А. Перепелкин 2020 г.  $\mathcal{V}$  $\overline{\cal{U}}$ 

Заведующий кафедрой ЭВМ

Б.В. Костров 2020 г.

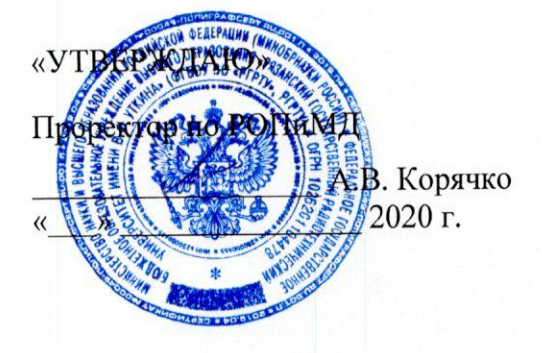

# РАБОЧАЯ ПРОГРАММА ДИСЦИПЛИНЫ

Б1.О.01.01 «Иностранный язык»

Направление подготовки

09.03.01 Информатика и вычислительная техника

Направленность (профиль) подготовки

«Вычислительные машины, комплексы, системы и сети»

Уровень подготовки

Академический бакалавриат

Квалификация (степень) выпускника - бакалавр

Форма обучения — заочная

Рязань 2020 г

# ЛИСТ СОГЛАСОВАНИЙ

Рабочая программа составлена с учетом требований федерального государственного образовательного стандарта высшего образования по направлению подготовки (специальности) 09.03.01 Информатика и вычислительная техника (уровень бакалавриата), утвержденного приказом Минобрнауки России от 19.09.2017 г. № 929.

Разработчик:

к.ф.н., доцент кафедры «Иностранные языки» Т.А. Рохлина

Программа рассмотрена и одобрена на заседании кафедры «Иностранные языки», протокол № \_\_\_ от «\_\_\_» \_\_\_\_\_\_\_\_\_ 20\_\_\_ г.

Заведующий кафедрой «Иностранные языки», к.п.н., доцент Н.Е. Есенина

# **1. Перечень планируемых результатов обучения по дисциплине, соотнесенных с планируемыми результатами освоения образовательной программы бакалавриата**

Рабочая программа по дисциплине «Иностранный язык» является составной частью основной профессиональной образовательной программы (ОПОП) академического бакалавриата «Вычислительные машины, комплексы, системы и сети», разработанной в соответствии с ФГОС ВО по направлению подготовки 09.03.01 Информатика и вычислительная техника (уровень бакалавриата), утвержденным приказом Минобрнауки России от 19.09.2017 г. № 929.

**Целью освоения дисциплины** является формирование у студентов способности осуществлять деловую коммуникацию в устной и письменной формах на иностранном языке.

**Задачи:** 

- получение системы знаний о всех видах иноязычной речевой деятельности;

- подготовка и представление анализа информации на иностранном языке;

- систематизация и закрепление практических навыков и умений по владению всеми видами иноязычной речевой деятельности.

Процесс изучения дисциплины направлен на формирование следующих компетенций в соответствии с ФГОС ВО, ПООП (при наличии) по данному направлению подготовки, а также компетенций (при наличии), установленных университетом.

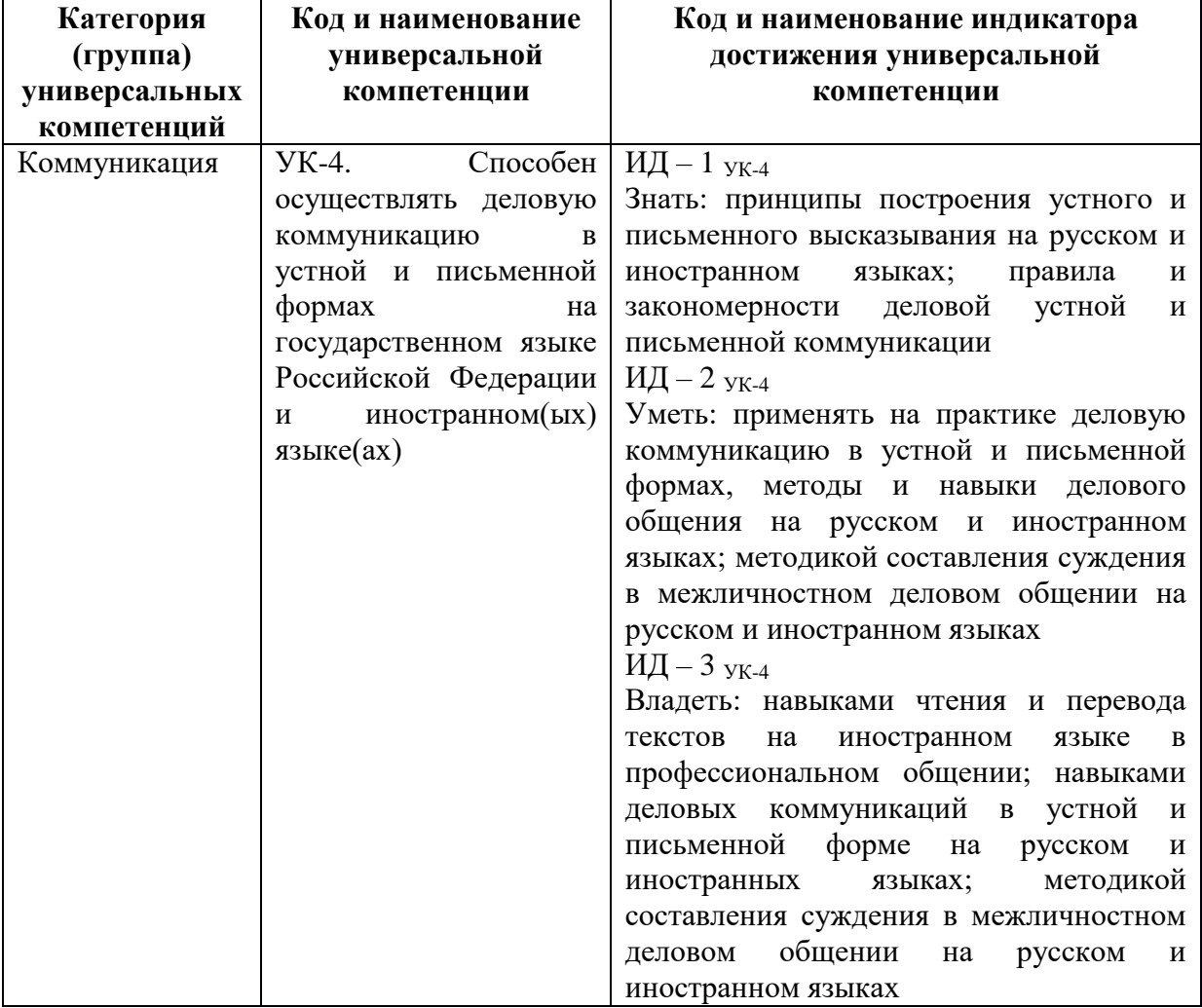

**Перечень планируемых результатов обучения по дисциплине**

## **2. Место дисциплины в структуре ОПОП бакалавриата**

Дисциплина «Иностранный язык» относится к обязательной части основной профессиональной образовательной программы академического бакалавриата «Вычислительные машины, комплексы, системы и сети» по направлению подготовки 09.03.01 Информатика и вычислительная техника ФГБОУ ВО «РГРТУ».

Дисциплина изучается по заочной форме обучения на 1 и 2 курсах.

Материал дисциплины «Иностранный язык» формирует общекультурные основы для освоения слушателями бакалавриата ОПОП.

## **3. Объем дисциплины и виды учебной работы**

*Общая трудоемкость (объем) дисциплины составляет 8 зачетных единиц (ЗЕ), 288 часов.*

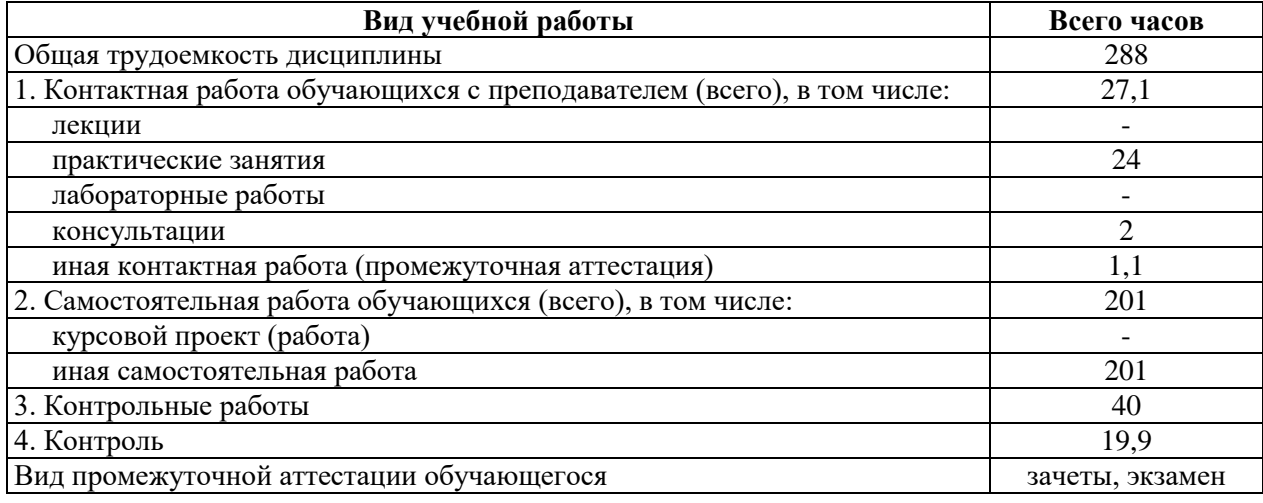

## **4. Содержание дисциплины**

## **4.1. Содержание дисциплины, структурированное по темам (разделам)**

## **Тема 1. Транзисторы.**

Транзисторы. Их использование. Принцип работы транзистора. Транзистор как переключатель. Транзистор как усилитель. Тенденции современной электроники.

Глаголы «быть / иметь». Глагол. Действительный залог. Группы времен (настоящее, прошедшее, будущее).

## **Тема 2. Интегральные схемы.**

Интегральные схемы. Популярность интегральных схем. Классификация интегральных схем. Дальнейшие разработки.

Структура предложения. Типы вопросов. Безличное предложение. Страдательный залог.

## **Тема 3. Микроконтроллеры.**

Микроконтроллеры. Прерывание. Программы. Другие особенности микроконтроллеров. Среда программирования.

Местоимение. Личные, притяжательные, указательные, неопределенные местоимения. Модальные глаголы.

## **Тема 4. История персонального компьютера.**

История персонального компьютера. Компьютеры. Дальнейшие разработки.

Имя существительное. Множественное число имен существительных. Исчисляемые и неисчисляемые существительные. Предлоги.

#### **Тема 5. Составляющие компьютерной системы.**

Аппаратное обеспечение. Корпус компьютера. Центральный процессор. Материнская плата. Главная память. Жесткий диск. Видеокарта. Устройство визуального отображения. Клавиатура. Мышь. История компьютерного аппаратного обеспечения. Центральный процессор и микропроцессор. Блок управления. Арифметическое логическое устройство.

Имя прилагательное. Степени сравнения прилагательных и наречий. Фразовые глаголы.

## **Тема 6. Программное обеспечение компьютера**

Программное обеспечение компьютера. Типы программного обеспечения. Системное программное обеспечение. Прикладное программное обеспечение. Типы персональных компьютеров. Стационарный компьютер. Ноутбук. Нетбук. Планшет. Карманный компьютер.

Неличные формы глагола. Инфинитив и инфинитивные конструкции.

#### **Тема 7. Операционные системы.**

Операционные системы. Microsoft Windows. Unix. Mac OS X. Неличные формы глагола. Причастие I и II.

#### **Тема 8. Запоминающие устройства.**

Компьютерные запоминающие устройства. Программы.

#### **Тема 9. Компьютерные сети.**

Компьютерные сети. Определение. Классификация. Причины использования компьютерных систем. Типы компьютерных сетей. Сетевое оборудование. Активное сетевое оборудование. Пассивное сетевое оборудование.

Неличные формы глагола. Герундий.

#### **Тема 10. Интернет.**

Интернет. Ключевые характеристики Интернет.

# **Тема 11. Россия.**

Россия. Мой родной город.

#### **Тема 12. Страны изучаемого языка.**

Английский как язык межнационального общения. Великобритания. Лондон. США. Вашингтон.

#### **Тема 13. Образование в России и за рубежом.**

Моя специальность. Рязанский государственный радиотехнический университет. Образование за рубежом.

#### **Тема 14. Профессионально-ориентированный перевод.**

Устный и письменный перевод профессионально-ориентированных иноязычных текстов. Составление реферата.

# **4.2. Разделы дисциплины и трудоемкость по видам учебных занятий (в академических часах)**

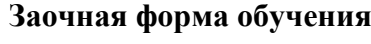

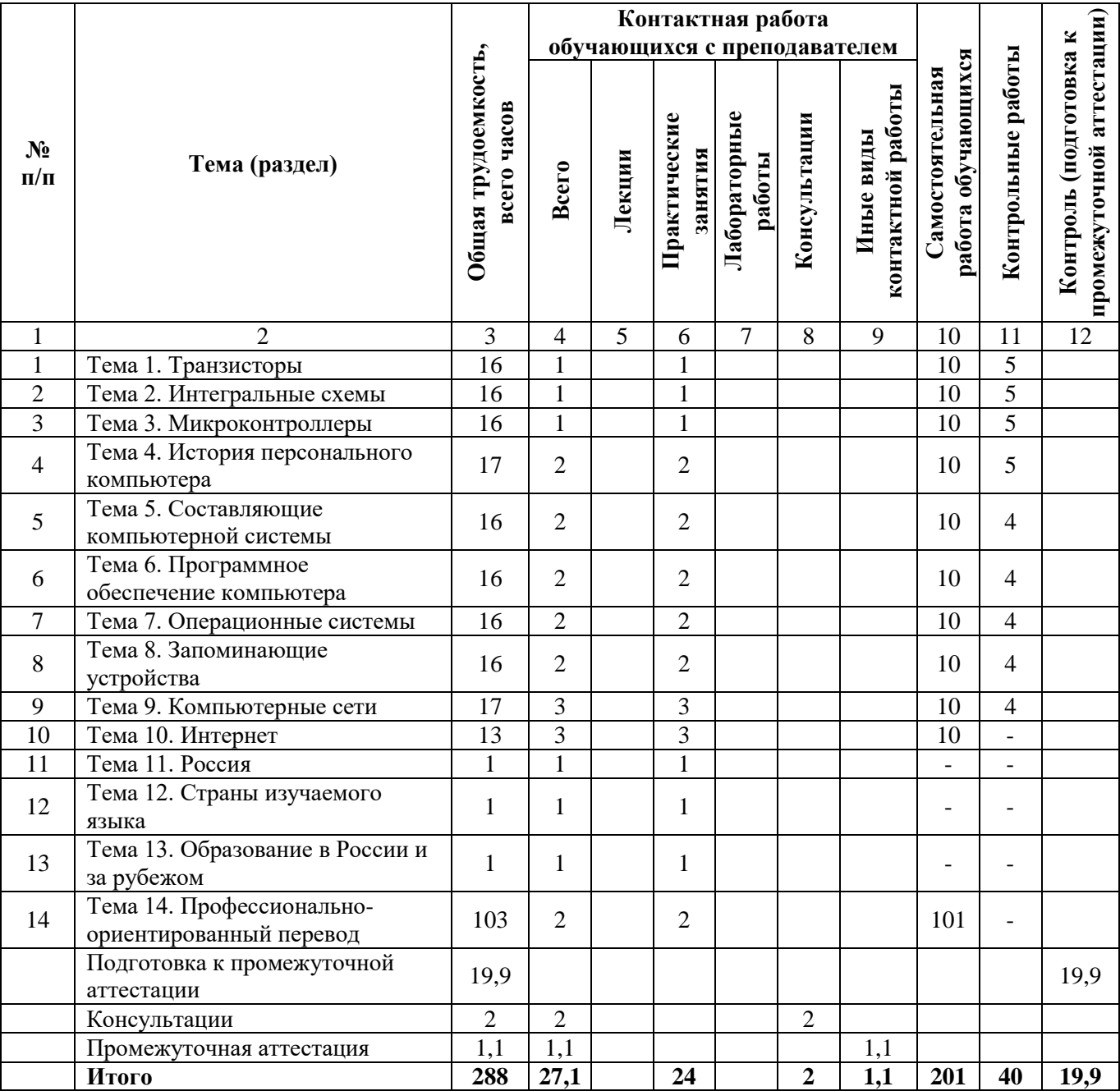

# **Виды практических, лабораторных и самостоятельных работ**

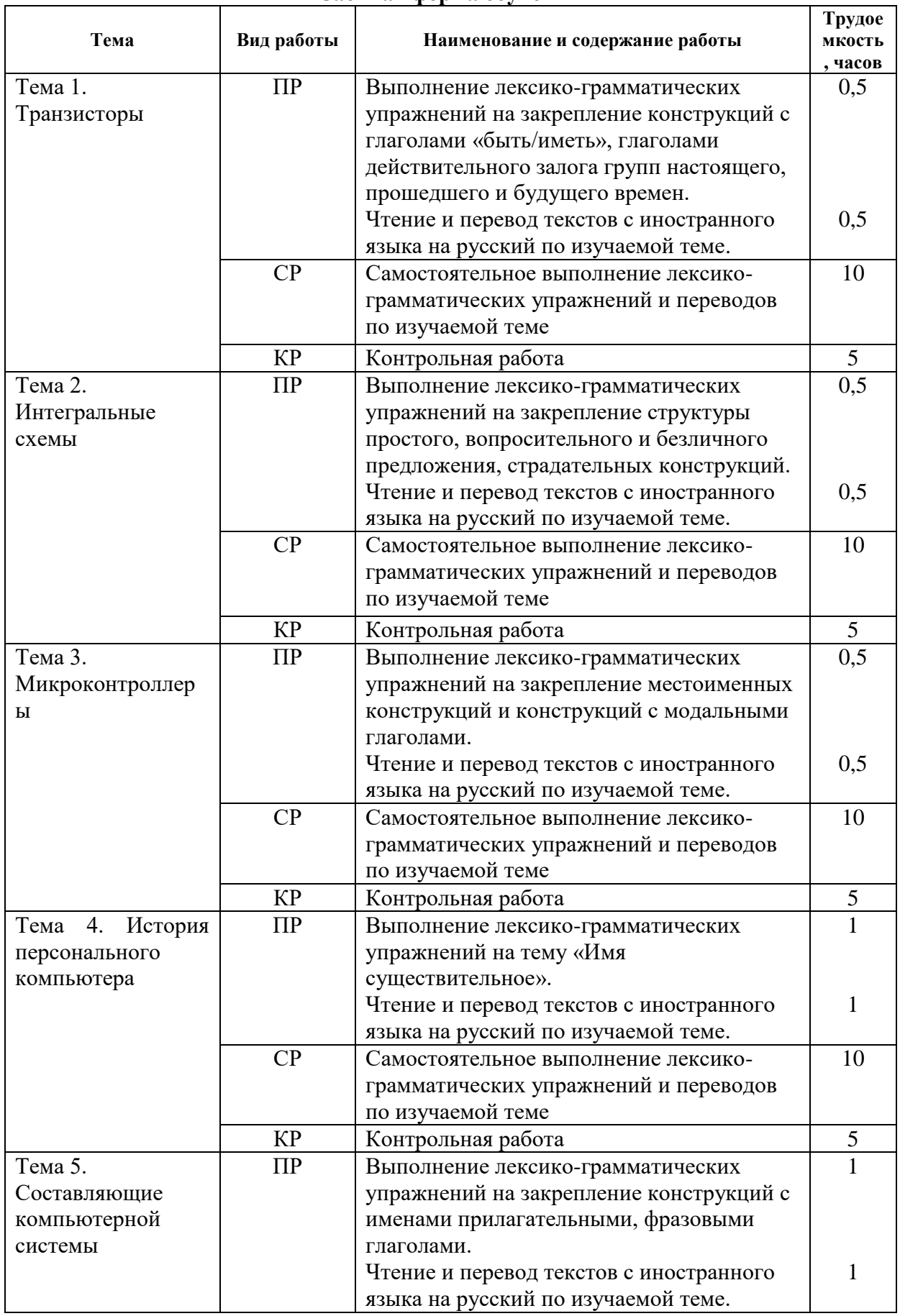

# **Заочная форма обучения**

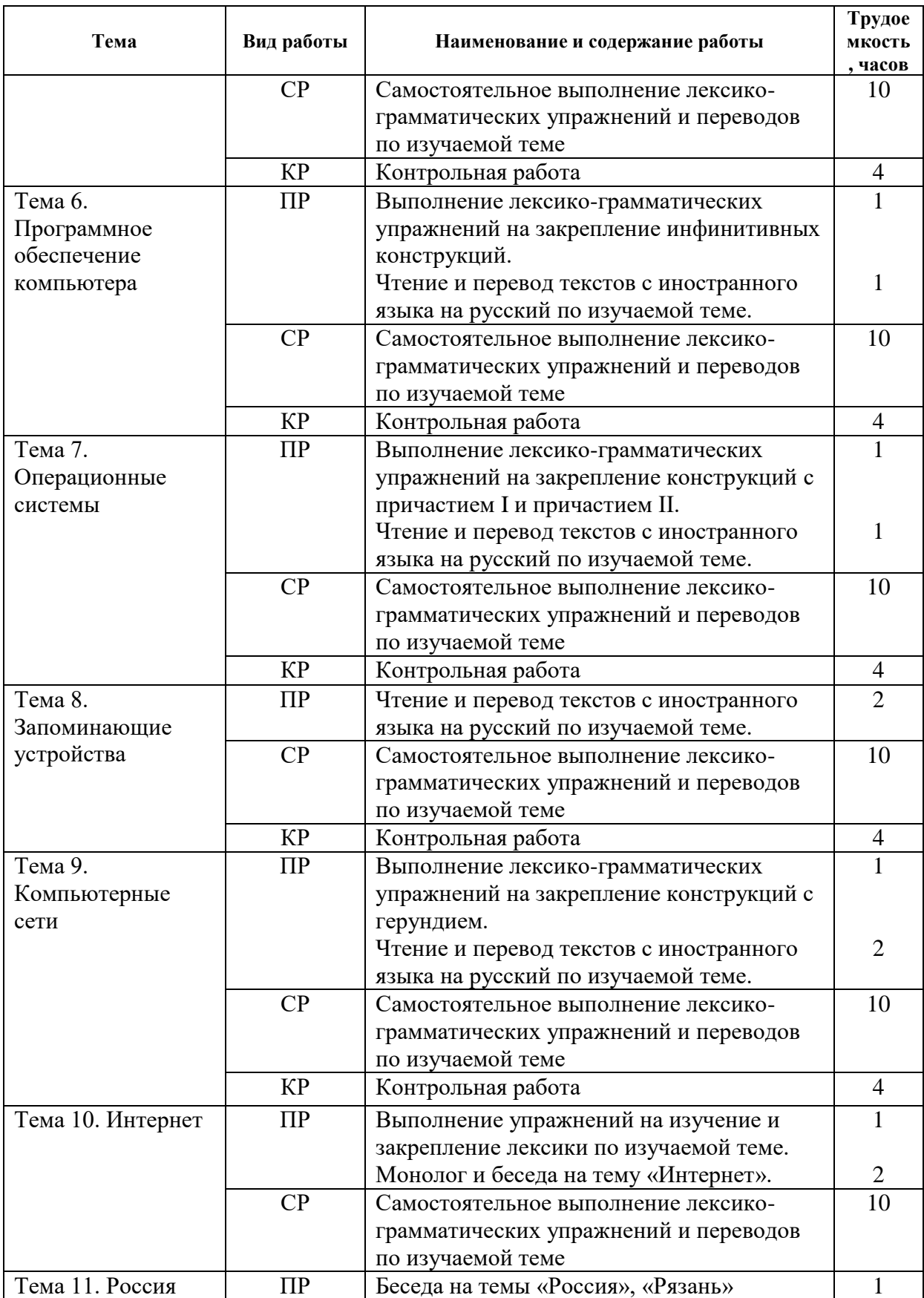

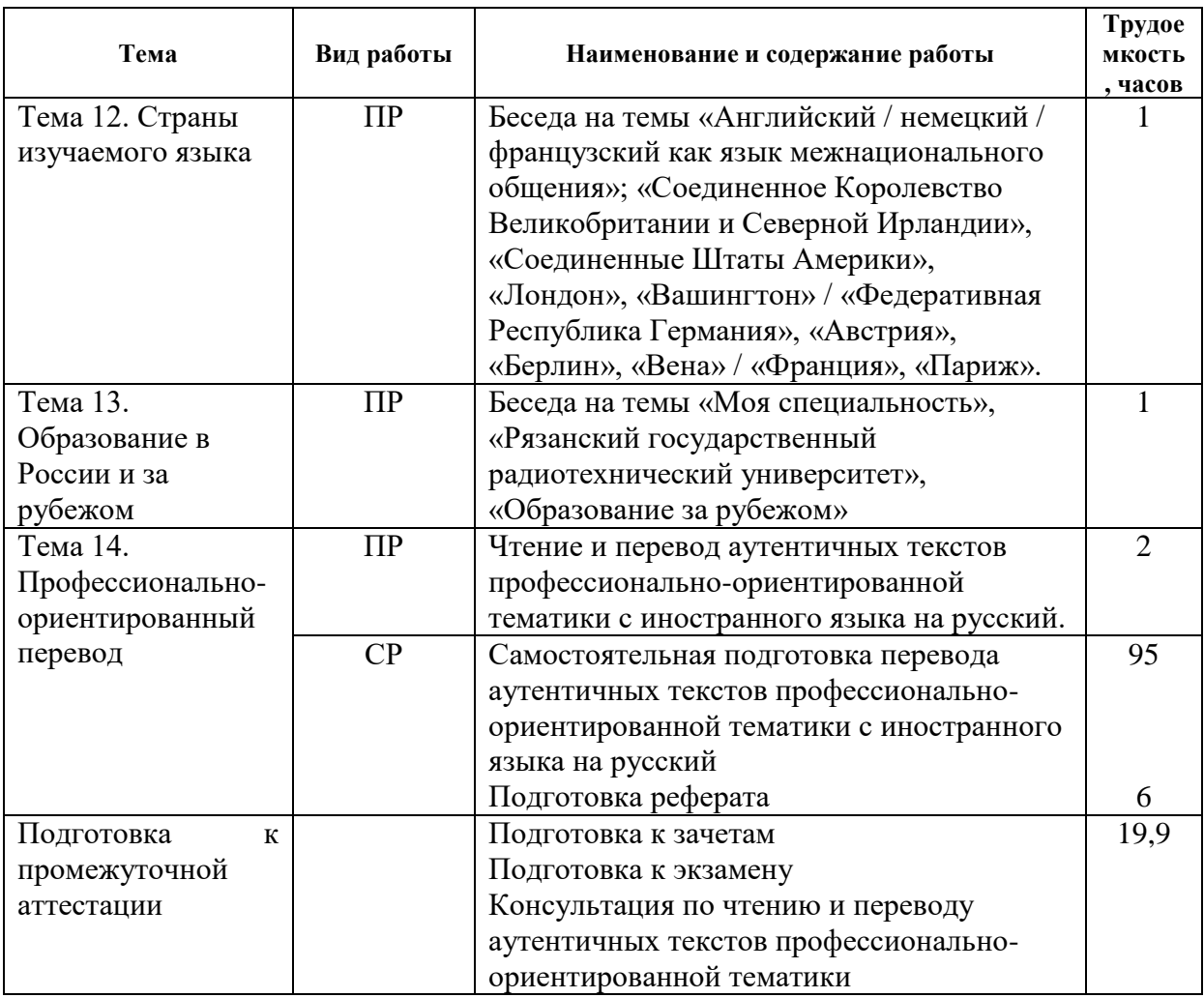

\* СР – самостоятельная работа, ПР – практические занятия, КР – контрольные работы

#### **5. Перечень учебно-методического обеспечения для самостоятельной работы обучающихся по дисциплине**

1. Кривошеина Е.Л. Речевые образцы для аннотирования и реферирования технической литературы [Электронный ресурс]: справочное пособие / Е.Л. Кривошеина. — Электрон. текстовые данные. — М.: Московский государственный строительный университет,<br>ЭБС ACB, 2012. — 33 с. — 978-5-7264-0609-1. — Режим доступа: ЭБС АСВ, 2012. — 33 c. — 978-5-7264-0609-1. — Режим доступа: http://www.iprbookshop.ru/16337.html

2. Архипкина Г.Д. Учебное пособие по обучению чтению, реферированию и аннотированию текстов по профилю факультета [Электронный ресурс]: учебное пособие / Г.Д. Архипкина. — Электрон. текстовые данные. — Ростов-на-Дону: Южный федеральный университет, 2009. — 96 c. — 978-5-9275-0607-1. — Режим доступа: http://www.iprbookshop.ru/47172.html

3. Методическое обеспечение дисциплины (см. документ «Методическое обеспечение по дисциплине «Иностранный язык»).

#### **6. Фонд оценочных средств для проведения промежуточной аттестации обучающихся по дисциплине**

Фонд оценочных средств приведен в Приложении к рабочей программе дисциплины (см. документ «Оценочные материалы по дисциплине «Иностранный язык»).

# **7. Перечень основной и дополнительной учебной литературы, необходимой для освоения дисциплины**

#### *а) основная учебная литература:*

1. Башмакова И.С. Английский язык для студентов технических вузов: Учебное пособие. – М.: Филоматис: Изд-во «Омега-Л», 2010. – 456 с.

2. Дроздова Т.Ю. Student's Grammar Guide: справочник по грамматике английского языка в таблицах [Электронный ресурс]: учебное пособие для студентов неязыковых вузов и учащихся школ и гимназий. — СПб.: Антология, 2013. — 192 с. — Режим доступа: http://www.iprbookshop.ru/42393.html.— ЭБС «IPRbooks»

3. Дроздова Т.Ю. English Grammar: Reference and Practice. Version 2.0. [Электронный ресурс]. – СПб.: Антология, 2014.— 424 c.— Режим доступа: http://www.iprbookshop.ru/42432.html.— ЭБС «IPRbooks»

4. Дроздова Т.Ю. English Grammar. Test File [Электронный ресурс]: учебное пособие.— СПб.: Антология, 2014.— 128 c.— Режим доступа: http://www.iprbookshop.ru/42433.html.— ЭБС «IPRbooks»

# *б) дополнительная учебная литература:*

5. Соколова О.В. Итоговый лексико-грамматический тест по английскому языку для студентов технических специальностей первого года обучения : метод. разраб. / О. В. Соколова ; РГРТУ. - Рязань, 2010. – 16 с.

6. Redman S. English Vocabulary in Use. Pre-Intermediate and Intermediate. With Answers. UK: Cambridge University Press, 2011. 264 p.

7. Муртазина Э.М. Деловая иноязычная коммуникация на английском языке. Грамматические особенности научного стиля [Электронный ресурс]: учебное пособие. – Казань: КНИТУ, 2015. – 128 с. – Режим доступа: http://www.iprbookshop.ru/61966.html.— ЭБС «IPRbooks»

8. Клюкина Ю.В. Курс английского языка (A course of English) [Электронный ресурс]: учебное пособие для студентов всех специальностей и направлений подготовки. – Тамбов: ТГТУ, ЭБС АСВ, 2015. – 174 с. – Режим доступа: http://www.iprbookshop.ru/64105.html.— ЭБС «IPRbooks»

9. Макеева М.Н. Английский язык для бакалавров (в области техники и технологий): учебное пособие. – Тамбов: ТГТУ, ЭБС АСВ, 2012. – 80 с. – Режим доступа: http://www.iprbookshop.ru/63840.html.— ЭБС «IPRbooks»

# **8. Перечень ресурсов информационно–телекоммуникационной сети Интернет, необходимых для освоения дисциплины**

1. Сайт кафедры Иностранных языков РГРТУ: http://www.rsreu.ru/faculties/ief/kafedri/in-yaz

2. Электронно-библиотечная система «IPRbooks», режим доступа – с любого компьютера РГРТУ без пароля, из сети интернет по паролю. – URL: [https://iprbookshop.ru/.](https://iprbookshop.ru/)

## **9. Методические указания для обучающихся по освоению дисциплины**

# *9.1. Описание последовательности действий студента («сценарий изучения дисциплины»)*

1) подготовка к практическим занятиям: необходимо изучить рекомендованные преподавателем источники (основную и дополнительную литературу, интернетресурсы) и выполнить подготовительные задания;

2) в течение периода времени между занятиями выбрать время (минимум 1 час) для самостоятельной работы, проверить термины, понятия с помощью энциклопедий, словарей, справочников с выписыванием толкований в тетрадь. Обозначить вопросы, термины, материал, который вызывает трудности, пометить и попытаться найти ответ в рекомендуемой литературе. Если самостоятельно не удается разобраться в материале, необходимо сформулировать вопрос и задать преподавателю на консультации, на практическом занятии.

#### *9.2. Рекомендации по работе с литературой*

 Теоретический материал курса становится более понятным, когда дополнительно к прослушиванию лекции и изучению конспекта, изучается и дополнительная рекомендованная литература (книги по иностранному языку, сборники упражнений, книги по информатике, вычислительной технике и др.). Литературу по курсу рекомендуется изучать в библиотеке или с помощь сети Интернет (источники, которые могут быть скачаны без нарушения авторских прав). Полезно использовать несколько учебников по курсу. Рекомендуется после изучения очередного параграфа выполнить несколько простых упражнений на данную тему. Кроме того, очень полезно мысленно задать себе следующие вопросы (и попробовать ответить на них): «о чем этот параграф?», «Какие новые понятия введены, каков их смысл?».

# **10. Перечень информационных технологий, используемых при осуществлении образовательного процесса по дисциплине**

1. Продукты Microsoft по программе DreamSpark Membership ID 700565239 (операционные системы семейства Windows, пакет Visio)

2. Kaspersky Endpoint Security для бизнеса на 1000 рабочих мест (Коммерческая лицензия на 1000 компьютеров № 2922-190228-101204-557-1191 от 01.03.2019 г. до  $01.03.2021$  г.)

3. Microsoft Windows 7 Professional – 2 шт. (Open License 46582240 c 26.02.2010 – бессрочно)

4. Microsoft Office Standard 2007 – 4 шт. (Open License 46582240 c 26.02.2010 – бессрочно), профессиональная версия

5. Пакет из 10 неименных лицензий Per Seat (Лицензионный сертификат ООО «Аби» с 06.11.2011 – бессрочно) – 2 шт.

6. Microsoft Windows Server Standard 2008 R2 – 1 шт. (Open License 47425767 с  $18.03.2010 - 6$ ессрочно).

7. Microsoft Windows 7 Professional – 1 шт. (Open License 49471599 c 14.12.2011 – бессрочно)

8. Лицензия на ПО [AF 12-2C1V20-102] ABBYY Fine Reader 12 Corporate Concurrent – 1 шт. (ID пользователя 190935 с 15.12.2015 – бессрочно).

## **11. Описание материально-технической базы, необходимой для осуществления образовательного процесса по дисциплине**

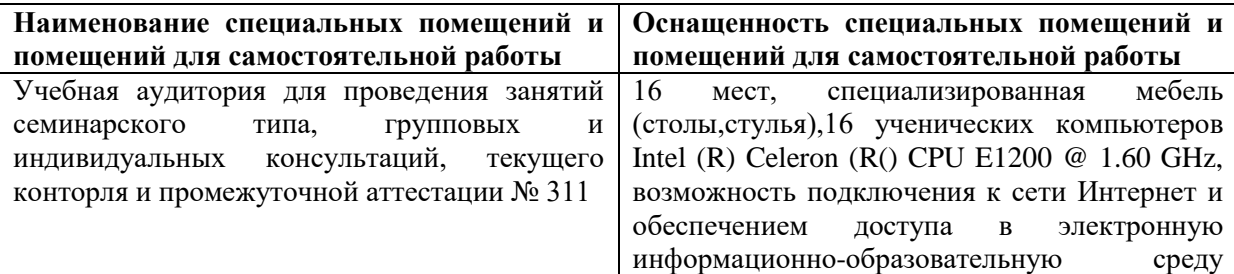

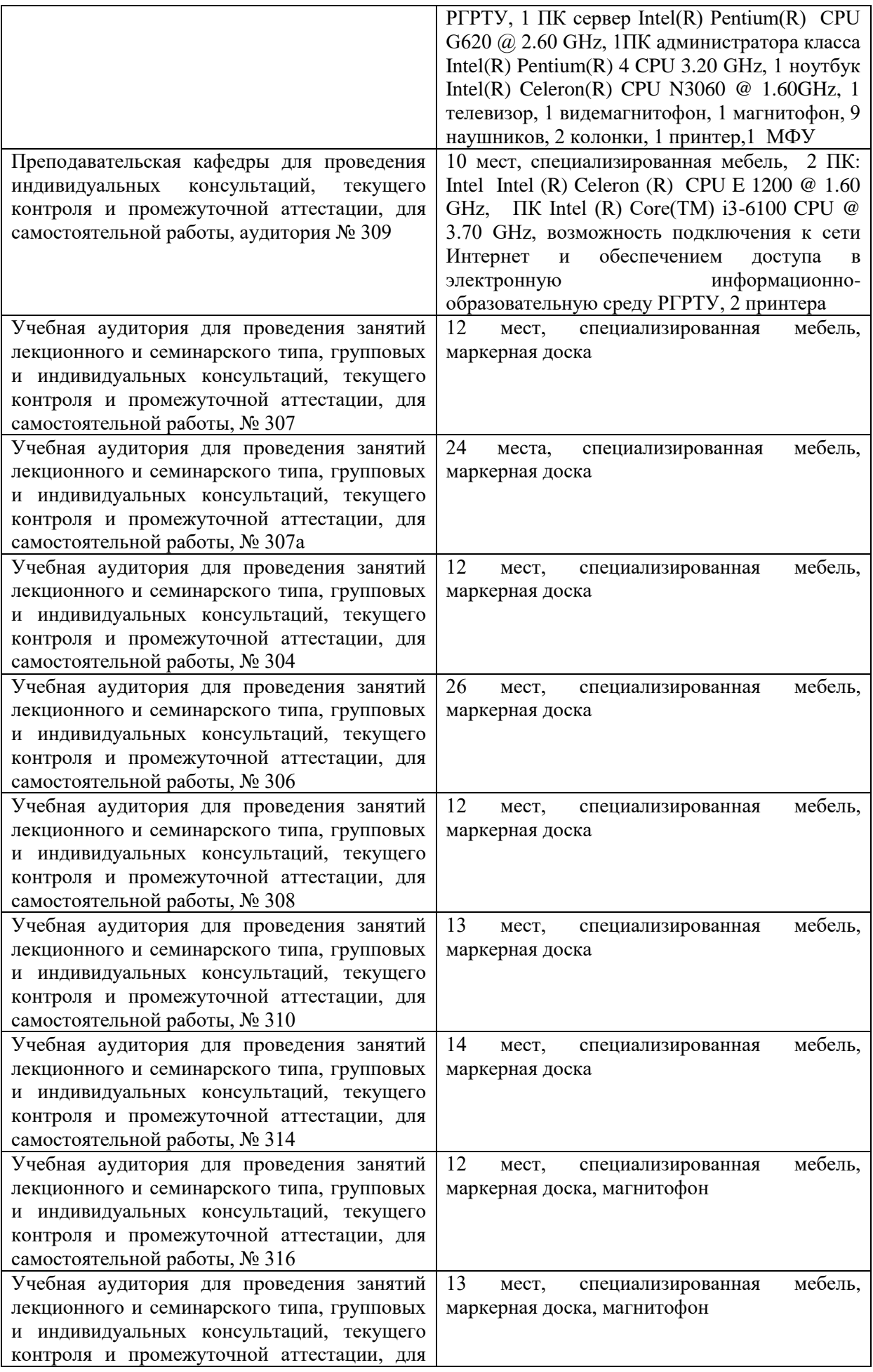

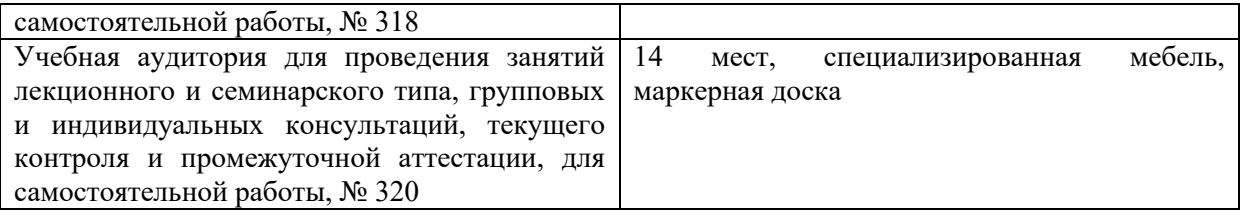

Рабочая программа составлена в соответствии с Федеральным государственным образовательным стандартом высшего образования по направлению подготовки 09.03.01 Информатика и вычислительная техника (квалификация выпускника – бакалавр, форма обучения – заочная).

# МИНИСТЕРСТВО НАУКИ И ВЫСШЕГО ОБРАЗОВАНИЯ РОССИЙСКОЙ ФЕДЕРАЦИИ

# ФЕДЕРАЛЬНОЕ ГОСУДАРСТВЕННОЕ БЮДЖЕТНОЕ ОБРАЗОВАТЕЛЬНОЕ УЧРЕЖДЕНИЕ ВЫСШЕГО ОБРАЗОВАНИЯ «РЯЗАНСКИЙ ГОСУДАРСТВЕННЫЙ РАДИОТЕХНИЧЕСКИЙ УНИВЕРСИТЕТ ИМЕНИ В.Ф. УТКИНА»

Кафедра «Иностранные языки»

# **ОЦЕНОЧНЫЕ МАТЕРИАЛЫ**

по дисциплине

**Б1.О.01.01 «Иностранный язык»**

Направление подготовки

09.03.01 Информатика и вычислительная техника

Направленность (профиль) подготовки

«Вычислительные машины, комплексы, системы и сети»

Уровень подготовки

Академический бакалавриат

Квалификация (степень) выпускника — бакалавр

Форма обучения — заочная

Рязань 2020 г

## **1. ОБЩИЕ ПОЛОЖЕНИЯ**

Оценочные материалы – это совокупность учебно-методических материалов (контрольных заданий, описаний форм и процедур проверки), предназначенных для оценки качества освоения обучающимися данной дисциплины как части ОПОП.

Цель – оценить соответствие знаний, умений и владений, приобретенных обучающимся в процессе изучения дисциплины, целям и требованиям ОПОП в ходе проведения промежуточного контроля.

Основная задача – обеспечить оценку уровня сформированности универсальных компетенций.

Промежуточный контроль в форме экзамена (4 семестр) представляет собой письменный и устный ответ по утвержденным экзаменационным билетам, сформулированным с учетом содержания учебной дисциплины. В экзаменационный билет включаются три практических задания и беседа на заданную тему.

При оценивании результатов освоения дисциплины для экзамена применяется система оценивания по шкале «отлично», «хорошо», «удовлетворительно», «неудовлетворительно».

# **2. ОПИСАНИЕ ПОКАЗАТЕЛЕЙ И КРИТЕРИЕВ ОЦЕНИВАНИЯ КОМПЕТЕНЦИЙ**

Структура экзамена:

- 1. Письменное реферирование иноязычного текста на русском языке.
- 2. Письменный перевод текста с иностранного языка на русский с использованием словаря.
- 3. Устный перевод текста с иностранного языка на русский без словаря.
- 4. Беседа по одной из изученных тем.

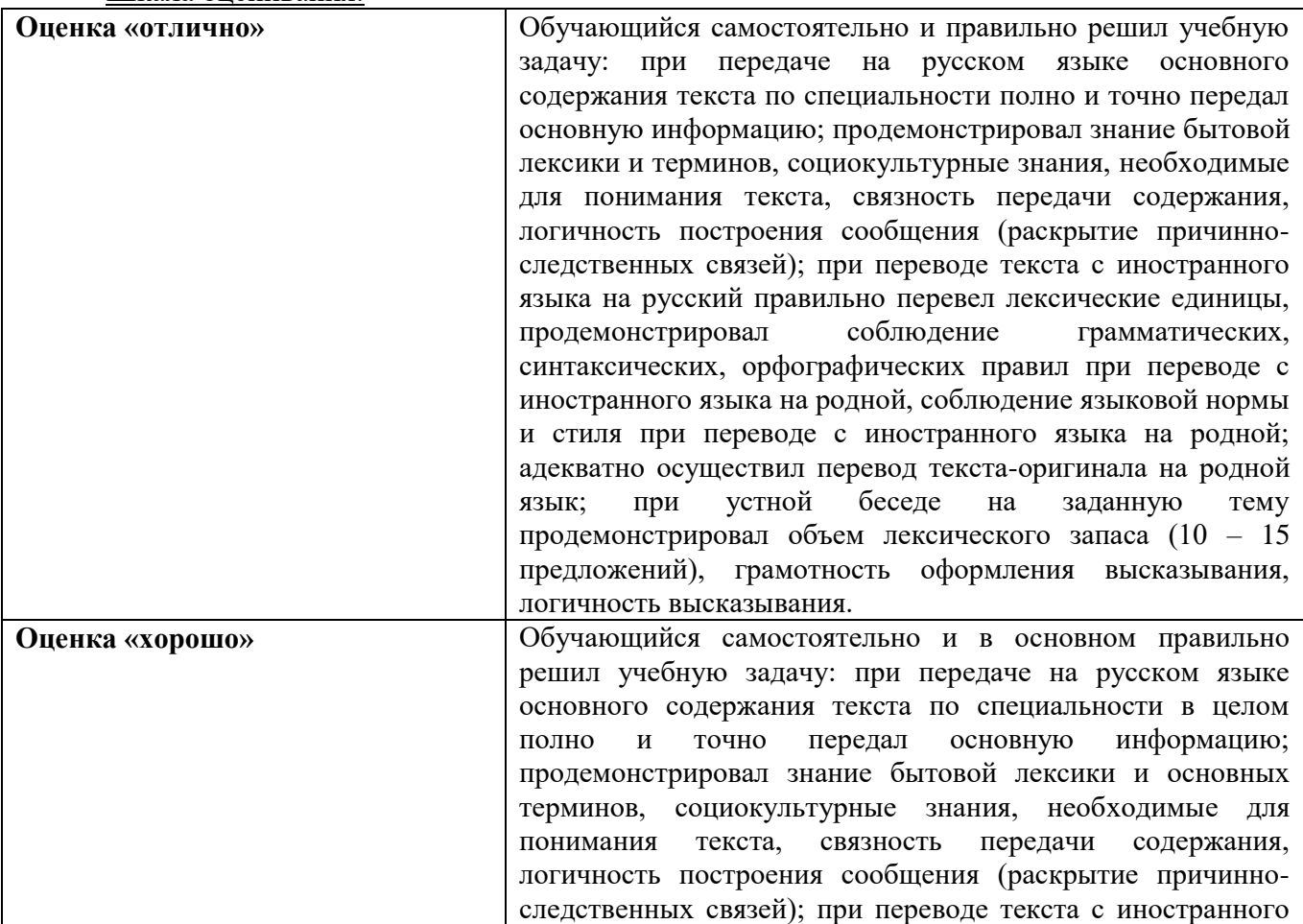

Шкала оценивания:

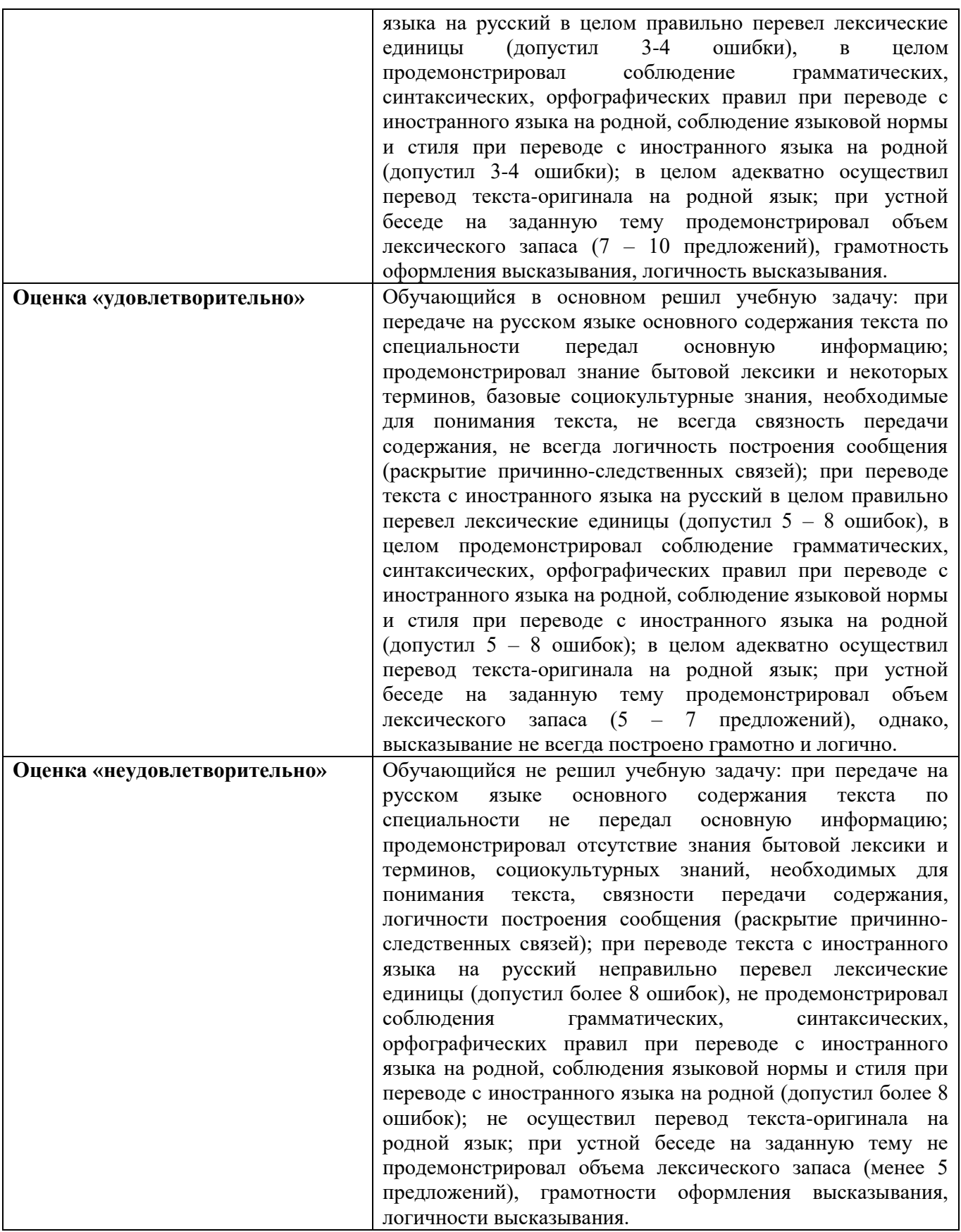

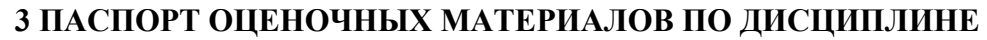

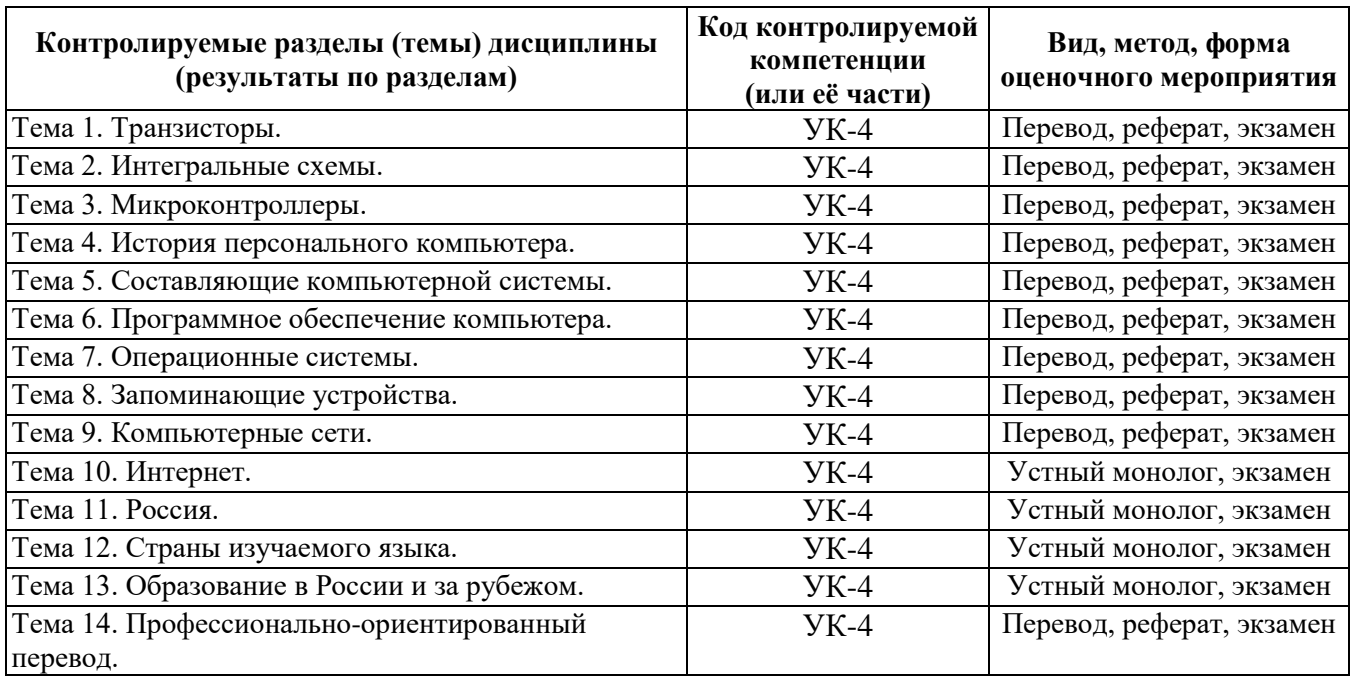

# **4 ТИПОВЫЕ КОНТРОЛЬНЫЕ ЗАДАНИЯ ИЛИ ИНЫЕ МАТЕРИАЛЫ**

# **4.1. Промежуточная аттестация в форме экзамена**

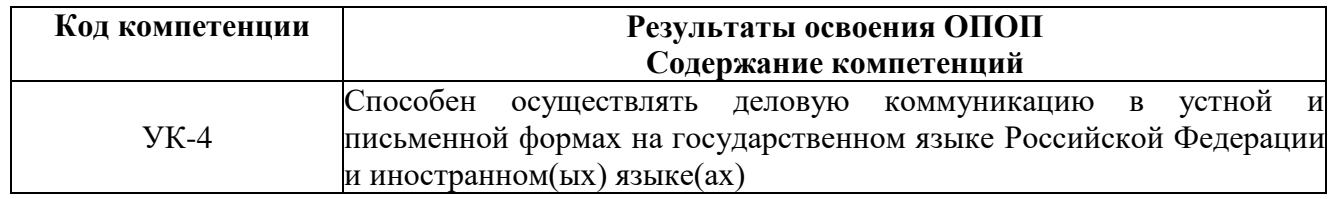

## **Контрольные задания для промежуточного контроля (экзамен)**

*Задание 1. Выполните реферирование предложенного текста на русском языке.*

## **COMPUTER CRIMES**

More and more, the operations of our businesses, governments, and financial institutions are controlled by information that exists only inside computer memories. Anyone clever enough to modify this information for his own purposes can reap substantial re wards. Even worse, a number of people who have done this and been caught at it have managed to get away without punishment.

These facts have not been lost on criminals or would-be criminals. A recent Stanford Research Institute study of computer abuse was based on 160 case histories, which probably are just the proverbial tip of the iceberg. After all, we only know about the unsuccessful crimes. How many successful ones have gone undetected is anybody's guess.

Here are a few areas in which computer criminals have found the pickings all too easy.

Banking. All but the smallest banks now keep their accounts on computer files. Someone who knows how to change the numbers in the files can transfer funds at will. For instance, one programmer was caught having the computer transfer funds from other people's accounts to his wife's checking account. Often, tradition ally trained auditors don't know enough about the workings of computers to catch what is taking place right under their noses.

Business. A company that uses computers extensively offers many opportunities to both dishonest employees and clever outsiders. For instance, a thief can have the computer ship the company's products to addresses of his own choosing. Or he can have it issue checks to him or his confederates for imaginary supplies or ser vices. People have been caught doing both.

Credit Cards. There is a trend toward using cards similar to credit cards to gain access to funds through cash-dispensing terminals. Yet, in the past, organized crime has used stolen or counterfeit credit cards to finance its operations. Banks that offer after-hours or remote banking through cash-dispensing terminals may find themselves unwillingly subsidizing organized crime.

Theft of Information. Much personal information about individuals is now stored in computer files. An unauthorized person with access to this information could use it for blackmail. Also, confidential information about a company's products or operations can be stolen and sold to unscrupulous competitors. (One attempt at the latter came to light when the competitor turned out to be scrupulous and turned in the people who were trying to sell him stolen information.)

Software Theft. The software for a computer system is often more expensive than the hardware. Yet this expensive software is all too easy to copy. Crooked computer experts have devised a variety of tricks for getting these expensive programs printed out, punched on cards, recorded on tape, or otherwise delivered into their hands. This crime has even been perpetrated from remote terminals that access the computer over the telephone.

Theft of Time-Sharing Services. When the public is given access to a system, some members of the public often discover how to use the system in unauthorized ways. For example, there are the "phone freakers" who avoid long distance telephone charges by sending over their phones control signals that are identical to those used by the telephone company.

Since time-sharing systems often are accessible to anyone who dials the right telephone number, they are subject to the same kinds of manipulation.

Of course, most systems use account numbers and passwords to restrict access to authorized users. But unauthorized persons have proved to be adept at obtaining this information and using it for their own benefit. For instance, when a police computer system was demonstrated to a school class, a precocious student noted the access codes being used; later, all the student's teachers turned up on a list of wanted criminals.

Perfect Crimes. It's easy for computer crimes to go undetected if no one checks up on what the computer is doing. But even if the crime is detected, the criminal may walk away not only unpunished but with a glowing recommendation from his former employers.

Of course, we have no statistics on crimes that go undetected. But it's unsettling to note how many of the crimes we do know about were detected by accident, not by systematic audits or other security procedures. The computer criminals who have been caught may have been the victims of uncommonly bad luck.

For example, a certain keypunch operator complained of having to stay overtime to punch extra cards. Investigation revealed that the extra cards she was being asked to punch were for fraudulent transactions. In another case, disgruntled employees of the thief tipped off the company that was being robbed. An undercover narcotics agent stumbled on still another case. An employee was selling the company's merchandise on the side and using the computer to get it shipped to the buyers. While negotiating for LSD, the narcotics agent was offered a good deal on a stereo!

Unlike other embezzlers, who must leave the country, commit suicide, or go to jail, computer criminals sometimes brazen it out, demanding not only that they not be prosecuted but also that they be given good recommendations and perhaps other benefits, such as severance pay. All too often, their demands have been met.

Why? Because company executives are afraid of the bad publicity that would result if the public found out that their computer had been misused. They cringe at the thought of a criminal boasting in open court of how he juggled the most confidential records right under the noses of the company's executives, accountants, and security staff. And so another computer criminal departs with just the recommendations he needs to continue his exploits elsewhere.

*Задание 2. Выполните перевод текста с английского на русский, используя словарь.*

#### **A COMPUTER VIRUS**

A computer virus is a program that can copy itself and infect the computer. The term 'virus' is also commonly usedf to refer to other types of malware, adware, and spyware programs that do not have the reproductive ability. A true virus can also spread from one computer to another (in some form of executable code) for instance because a user sent it over a network of the Internet, or carried it on a removable medium such as floppy disk, CD, DVD, or USB drive. Viruses can increase their chances of spreading to other computers by infecting files on network. The term 'compuer virus' is sometimes used as a catch-all phrase to include all types of malware. Malware includes computer viruses, worms, Trojan horses, spywares, dishonest adware, and other malicious and unwanted software, including true viruses. Viruses are sometimes confused with computer worms and Trojan horses, which are technically different. A worm can exploit security vulnerabilities to spread itself to other computers and a Trojan horse is a program that appears harmless but has a hidden agenda. Worms and Trojans, like viruses, may cause harm to a computer system's hosted data, functional performance, or networking throughput, when they are executed. Some viruses and other malware have symptoms noticeable to the computer user, but many are surreptitious. In order to replicate itself, a virus must be permitted to execute code and write to memory. For this reason, many viruses attach themselves to executable files that may be part of legitimate programs. Viruses can be divided into two types based on their behaviour when they are executed.

*Задание 3. Выполните перевод текста с английского на русский без словаря.*

#### **THE FIRST HACKERS**

The first "hackers" were students at the Massachusetts Institute of Technology (MIT) who belonged to the TMRC (Tech Model Railroad Club). Some of the members really built model trains. But many were more interested in the wires and circuits underneath the track platform. Spending hours at TMRC creating better circuitry was called "a mere hack." Those members who were interested in creating innovative, stylistic, and technically clever circuits called themselves (with pride) hackers.

During the spring of 1959, a new course was offered at MIT, a freshman programming class. Soon the hackers of the railroad club were spending days, hours, and nights hacking away at their computer, an IBM 704. Instead of creating a better circuit, their hack became creating faster, more efficient program - with the least

number of lines of code. Eventually they formed a group and created the first set of hacker's rules, called the Hacker's Ethic.

Steven Levy, in his book Hackers, presented the rules:

Rule 1: Access to computers - and anything, which might teach you, something about the way the world works - should be unlimited and total.

Rule 2: All information should be free.

Rule 3: Mistrust authority - promote decentralization.

Rule 4: Hackers should be judged by their hacking, not bogus criteria such as degrees, race, or position.

Rule 5: You can create art and beauty on a computer.

Rule 6: Computers can change your life for the better.

These rules made programming at MIT's Artificial Intelligence Laboratory a challenging, all encompassing endeavor. Just for the exhilaration of programming, students in the Al Lab would write a new program to perform even the smallest tasks. The program would be made available to others who would try to perform the same task with fewer instructions. The act of making the computer work more elegantly was, to a bonafide hacker, awe-inspiring.

Hackers were given free reign on the computer by two AI Lab professors, "Uncle" John McCarthy and Marvin Minsky, who realized that hacking created new insights. Over the years, the AI Lab created many innovations: LIFE, a game about survival; LISP, a new kind of programming language; the first computer chess game; The CAVE, the first computer adventure; and SPACEWAR, the first video game.

*Задание 4. Выскажитесь на одну из тем:*

- 1) Russia
- 2) The United States of America
- 3) Great Britain
- 4) Ryazan Radio-Engineering University
- 5) English as a global language
- 6) Internet
- 7) My specialty
- 8) Ryazan
- 9) London
- 10)Washington
- 11)Education abroad

# МИНИСТЕРСТВО НАУКИ И ВЫСШЕГО ОБРАЗОВАНИЯ РОССИЙСКОЙ ФЕДЕРАЦИИ

# ФЕДЕРАЛЬНОЕ ГОСУДАРСТВЕННОЕ БЮДЖЕТНОЕ ОБРАЗОВАТЕЛЬНОЕ УЧРЕЖДЕНИЕ ВЫСШЕГО ОБРАЗОВАНИЯ «РЯЗАНСКИЙ ГОСУДАРСТВЕННЫЙ РАДИОТЕХНИЧЕСКИЙ УНИВЕРСИТЕТ ИМЕНИ В.Ф. УТКИНА»

Кафедра «Иностранные языки»

# **МЕТОДИЧЕСКОЕ ОБЕСПЕЧЕНИЕ**

дисциплины

**Б1.О.01.01 «Иностранный язык»**

Направление подготовки

09.03.01 Информатика и вычислительная техника

Направленность (профиль) подготовки

«Вычислительные машины, комплексы, системы и сети»

Уровень подготовки

Академический бакалавриат

Квалификация (степень) выпускника — бакалавр

Форма обучения — заочная

Рязань 2020 г

## **1. МЕТОДИЧЕСКИЕ УКАЗАНИЯ ПО НАПИСАНИЮ РЕФЕРАТА**

**Реферат** (от лат. refero – сообщаю) – это семантически адекватное изложение основного содержания первичного документа, отличающееся экономной знаковой оформленностью, постоянством лингвистических и структурных характеристик и предназначенное для выполнения разнообразных информационно-коммуникативных функций в системе научной коммуникации.

Сущность реферата заключается в последовательном изложении содержания извлеченной информации в сжатой, компактной форме.

#### **GUIDELINES FOR WRITING A SUMMARY**

#### **Writing the summary (Key words and phrases):**

1. *The title of the text*: The title of the text I have read is …

2. *The main idea of the text*: The text is devoted to / deals with / describes / touches upon / examines / considers / discusses …

3. *Details, contents*: The text starts with the description of … / At the beginning of the text the author argues / claims / reports / contends / states / suggests / recommends / illustrates / observes that / how …

Next ... / Further ... / Then ... / The author goes on to say that ...

The author also states / shows / argues / gives / presents ...

It's also believed / considered that ...

Finally … / In conclusion … / The author concludes that …

4. *Your opinion of the text*: I think / believe / suppose … / In my opinion … / I find the text interesting / important / useful.

#### **2. МЕТОДИЧЕСКИЕ УКАЗАНИЯ ПО ПОСТРОЕНИЮ ДИАЛОГА ПО ТЕМЕ**

# **Use of the following phrases expressing:**

a) your opinion:

*I think / believe / consider …; I'm (not / quite / absolutely) sure that …; In my opinion …; As far as I am concerned …; As for me …; As I see it …; From my point of view …; It seems to me that* 

b) your agreement:

*Yes, indeed; I (partly / absolutely / entirely / completely) agree with you; You are (quite) right; I am of the same opinion; There's little / no doubt about it; I agree with you on the whole, but it could be said that …* 

c) your disagreement:

*I can't say that I share your opinion; I can't accept your point of view; I (partly / absolutely / totally) disagree with you; Oh, no. (I'm afraid) you are wrong; Nothing of the kind.*

## **3. МЕТОДИЧЕСКИЕ УКАЗАНИЯ ПО ПОСТРОЕНИЮ ВЫСКАЗЫВАНИЯ**

#### **Comment on the following quotation.**

#### **Use the following phrases:**

I'd like to say a few words about …; I'd like to draw your attention to the fact that …; I would like to mention that …; The point is that …; I must admit the fact that …; I am absolutely sure that …; It is (very / quite) important that ...

As far as I know  $\ldots$ ; I'd say that  $\ldots$ ; I'm (not) sure that  $\ldots$ ; A(n) / Another advantage / disadvantage of … is …; This subfield allows to… / makes it easy (difficult) to … I prefer …; As for me …; My choice is …; I would like to …; I wouldn't like to ...

I think / believe / consider ...; In my opinion ...; I'm sure that ...; It seems / appears that ...; That's an important consideration …; That needs to be researched …; There's little (no) doubt that …; It's doubtful that ...; However …; But …

# **4. МЕТОДИЧЕСКИЕ УКАЗАНИЯ ПО НАПИСАНИЮ ЭССЕ**

## **Use the following plan:**

1. Introduction (stating the problem / topic / opinion).

2. Main part (providing arguments for and against / reasons / points of view).

3. Conclusion (giving the summary / best suggestion / your opinion).

# **5. МЕТОДЧЕСКИЕ УКАЗАНИЯ ПО НАПИСАНИЮ ЛИЧНОГО ПИСЬМА**

## **PERSONAL LETTER WRITING**

[Your Street Address] [Your City] [Your Postcode]

Date [ Month, Day, Year] [Name of Recipient] [Street Address] Recipient Address [City] [Postcode] Dear … Greeting … ….. Main Body of Your Letter …. (With) Love / Yours / (Best) Wishes Sign off … Your Name Your Address

# **6. МЕТОДИЧЕСКИЕ УКАЗАНИЯ ПО НАПИСАНИЮ ДОКЛАДА**

# **GUIDELINES FOR WRITING A REPORT Report Structure**

## **1. Introduction**

You should include just a little background / context and indicate the reasons for writing the report. You may include your terms of reference and procedure/research methods if not covered elsewhere. *Useful Language* 

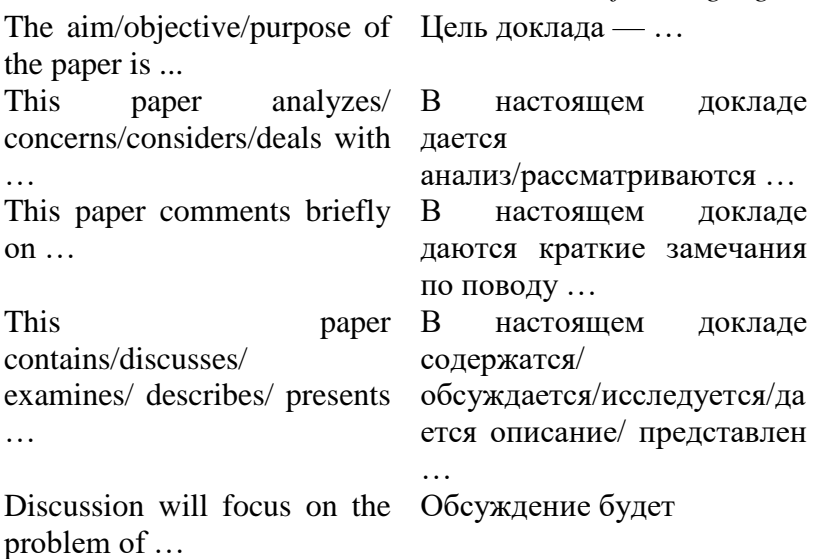

#### **2. Main body/findings**

This is the substance of your report.

The structure will vary according to the nature of the material being presented, with headings and subheadings used to clearly indicate different sections.

#### **3. Results**

This section records your observations (in the past tense) and would normally include statistics, tables or graphs. *Useful Language* 

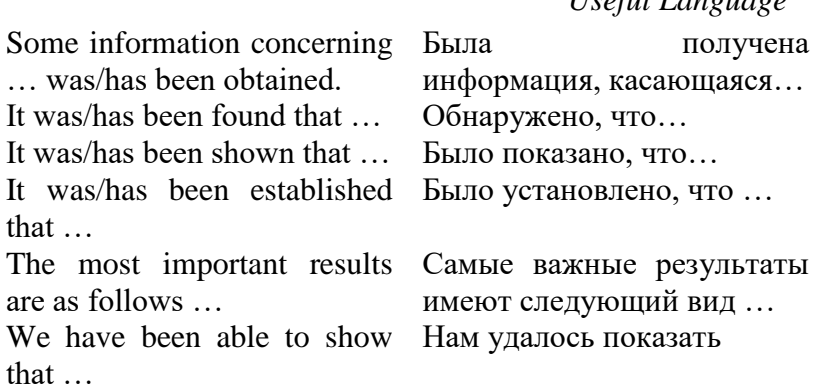

#### **4. Conclusion**

Your conclusion should draw out the implications of your findings, with deductions based on the facts described in your main body. *Useful Language* 

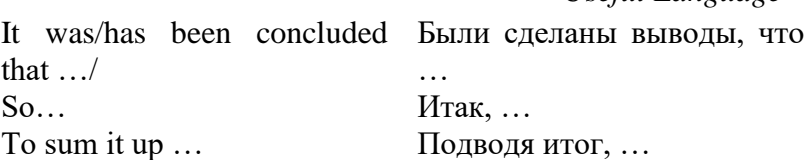

#### **7. МЕТОДИЧЕСКИЕ УКАЗАНИЯ ПО НАПИСАНИЮ ИНСТРУКЦИЙ**

**Choose any microwave device and give written instructions on its use. See if you can make use of the following phrases:** 

*Firstly … / The first step is … / To begin with … / Initially …; Beforehand … / Before this … / Previously …; At the same time … / Simultaneously … / While …; Secondly … / Thirdly … / After this … / Next … / Then … / The next step is … / Later … Eventually … / Lastly … / Finally … / In the last stage …* 

#### **8. МЕТОДИЧЕСКИЕ УКАЗАНИЯ ДЛЯ ОБУЧАЮЩИХСЯ ПО ОСВОЕНИЮ ДИСЦИПЛИНЫ**

#### **8.1. Описание последовательности действий студента («сценарий изучения дисциплины»).**

При изучении дисциплины очень полезно самостоятельно изучать материал, который еще не применялся на практическом занятии, что облегчит работу с материалами, используемыми на занятиях. Для понимания материала и качественного его усвоения рекомендуется такая последовательность действий:

1). После окончания учебных занятий, при подготовке к занятиям следующего дня, нужно сначала просмотреть и обдумать информацию, полученную ранее (10-15 минут).

2). При подготовке к следующему занятию нужно просмотреть материал предыдущего

урока, повторить необходимую лексику (10-15 минут).

В течение недели выбрать время (1 час) для работы с литературой по дисциплине в библиотеке, а также в сети Интернет.

## **8.2. Рекомендации по работе с литературой.**

Теоретический материал курса становится более понятным, когда дополнительно к практическим занятиям изучаются и другие информационные источники по дисциплине. Литературу по курсу рекомендуется изучать в библиотеке, а также в сети Интернет. Полезно использовать несколько учебников по курсу. Рекомендуется после изучения очередного параграфа выполнить несколько простых упражнений на данную тему. Кроме того, очень полезно мысленно задать себе следующие вопросы (и попробовать ответить на них): «о чем этот параграф?», «Какие новые понятия введены, каков их смысл?».